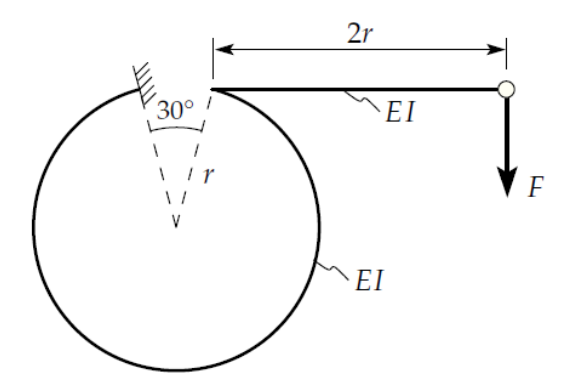

Die dargestellte Feder besteht aus einem geraden Abschnitt (Länge 2r, Biegesteifigkeit EI) und einem Kreisbogen mit einem Ausschnitt von 30° (Radius r, Biegesteifigkeit EI).

Das Ende des kreisförmigen Abschnitts ist fest eingespannt; am freien Ende des geraden Teils greift die vertikale Kraft F an.

a) Berechnen Sie die Vertikalabsenkung  $f$  des Kraftangriffspunkts (nur Formände- $(f = 35.18 \frac{Fr^3}{EI})$ rungsenergie aufgrund Biegung berücksichtigen).

Das Ergebnis ist in Klammern hinter dem Aufgabenteil a angegeben, aber nach meinen Berechnungen erreiche ich dieses Ergebnis einfach nicht.